# **МИНИСТЕРСТВО ПРОСВЕЩЕНИЯ РОССИЙСКОЙ ФЕДЕРАЦИИ**

## **Министерство образования Республики Калмыкия**

## **Кетченеровский отдел образования и культуры**

**МКОУ "Алцынхутинская СОШ им. Г.О. Рокчинского"**

РАССМОТРЕНО

на заседании МО учителей начальных классов

 $\mathscr{D}\mathscr{C}\mathscr{L}\mathscr{D}$ СОГЛАСОВАНО зам. директора по УВР  $\mathbb{Z}$ Манджарикова Т.Н. УТВЕРЖДЕНО директор школы  $\mathcal{L}_{\text{max}}$ Лиджиева М.И.

Санжиева З.Ц. протокол от «24» 08 2023 г.

от «24» 08 2023 г.

приказ № 149 от «28» 08 2023 г.

# **Рабочая программа**

по внеурочной деятельности

«Мой компьютер»

класс 2

на 2023-2024 учебный год

#### **I. Пояснительная записка**

Программа внеурочной деятельности «Мой компьютер» рассчитана на учащихся 2 классов, не изучающих предмет «Информатика» в начальных классах, и направлена на реализацию требований стандарта к личностным, метапредметным и предметным результатам освоения основной образовательной программы начального общего образования, которая обеспечивает становление и развитие учебной и общепользовательской ИКТ-компетентности.

**Цель** данной программы: переход учащихся на новый уровень информационной грамотности, приобретение навыков работы с мультимедийными источниками.

#### **Задачи:**

- освоить работу с программным оборудованием персонального компьютера, программными средствами обработки текста, графики, звука, видеоизображений анимации для успешного решения учебных и творческих задач;
- научиться способами организации, поиска, отбора, упорядочивания и преобразования информации;
- научиться создавать проекты с использованием освоенных способов действий;
- развивать познавательный интерес учащихся, интеллектуальные и творческие способности с помощью средств ИКТ при изучении различных учебных предметов и во внеучебной деятельности;
- приобрести опыт применения информационных технологий в коллективной и индивидуальной творческой деятельности.

Многие предметные знания и способы деятельности (включая использование средств ИКТ), освоенные учащимися на базе данной программы, находят применение как в рамках образовательного процесса при изучении различных предметных областей, так и в реальных жизненных ситуациях, становятся значимыми для развития качеств личности, т.е. ориентированы на формирование метапредметных и личностных результатов.

#### **II формы и режим занятий**

Программа рассчитана на учащихся 2 классов по 1 часу в неделю и предполагает, что при переходе из одного класса в другой объем и уровень знаний должен расширяться, углубляться и дополняться. Программа реализуется в форме групповых занятий. Рекомендованная наполняемость учебных групп – 12-14 учащихся. Общий объём учебного времени составляет по 34 часа в год.

## **III Ожидаемые результаты и способы определения их результативности**

В результате изучения данной программы на ступени начального общего образования начинается формирование навыков, необходимых для жизни и работы в современном высокотехнологичном обществе. Учащиеся приобретут опыт работы с гипермедийными информационными объектами, в которых объединяются текст, наглядно-графические изображения, цифровые данные, неподвижные и движущиеся изображения, звук, ссылки и базы данных и которые могут передаваться как устно, так и с помощью телекоммуникационных технологий или размещаться в Интернете.

#### *Личностные результаты*

К личностным результатам освоения информационных и коммуникационных технологий как инструмента в учёбе и повседневной жизни можно отнести:

критическое отношение к информации и избирательность её восприятия;

уважение к информации о частной жизни и информационным результатам других людей;

осмысление мотивов своих действий при выполнении заданий с жизненными ситуациями;

начало профессионального самоопределения, ознакомление с миром профессий, связанных с информационными и коммуникационными технологиями.

#### *Метапредметные результаты*

*Регулятивные универсальные учебные действия:*

освоение способов решения проблем творческого характера в жизненных ситуациях;

- формирование умений ставить цель создание творческой работы, планировать достижение этой цели, создавать вспомогательные эскизы в процессе работы;
- оценивание получающегося творческого продукта и соотнесение его с изначальным замыслом, выполнение по необходимости коррекции либо продукта, либо замысла. *Познавательные универсальные учебные действия:*
- поиск информации в индивидуальных информационных архивах учащегося, информационной среде образовательного учреждения, в федеральных хранилищах информационных образовательных ресурсов;
- использование средств информационных и коммуникационных технологий для решения коммуникативных, познавательных и творческих задач. *Коммуникативные универсальные учебные действия:*
- создание гипермедиасообщений, включающих текст, набираемый на клавиатуре, цифровые данные, неподвижные и движущиеся, записанные и созданные изображения и звуки, ссылки между элементами сообщения;

подготовка выступления с аудиовизуальной поддержкой.

## *Предметные результаты*

## **знать**

- как правильно и безопасно вести себя в компьютерном классе;
- для чего нужны основные устройства компьютера;
- что такое полное имя файла;

## **уметь**

- пользоваться мышью и клавиатурой;
- запускать компьютерные программы и завершать работу с ними.
- создавать папки (каталоги);
- удалять файлы и папки (каталоги);
- копировать файлы и папки (каталоги);
- перемещать файлы и папки (каталоги);
- сохранять созданный проект и вносить в него изменения
- набирать текст на клавиатуре;
- сохранять набранные тексты, открывать ранее сохранённые текстовые документы и редактировать их;
- копировать, вставлять и удалять фрагменты текста;
- устанавливать шрифт текста, цвет, размер и начертание букв;
- подбирать подходящее шрифтовое оформление для разных частей текстового документа;
- составлять тексты, предназначенные для какой-либо цели, и создавать их при помощи компьютера, используя разное шрифтовое оформление;
- вставлять изображения в печатную публикацию;
- создавать схемы и включать их в печатную публикацию;
- создавать таблицы и включать их в печатную публикацию;
- красиво оформлять печатные публикации, применяя рисунки, фотографии, схемы и таблицы;
- составлять печатные публикации, предназначенные для какой-либо цели, и создавать их при помощи компьютера;
- создавать эскизы электронных публикаций и по этим эскизам создавать публикации с использованием гиперссылок;
- включать в электронную публикацию звуковые, видео- и анимационные элементы;
- искать, находить и сохранять тексты, найденные с помощью поисковых систем;
- искать, находить и сохранять изображения, найденные с помощью поисковых систем.

Изучение каждого раздела (кроме раздела «Знакомство с компьютером») предполагает выполнение небольших проектных заданий, реализуемых с помощью изучаемых технологий. Выбор учащимся задания происходит в начале изучения модуля после знакомства учеников с предлагаемым набором ситуаций, требующих выполнения проектного задания.

## **IV Учебно-тематический план**

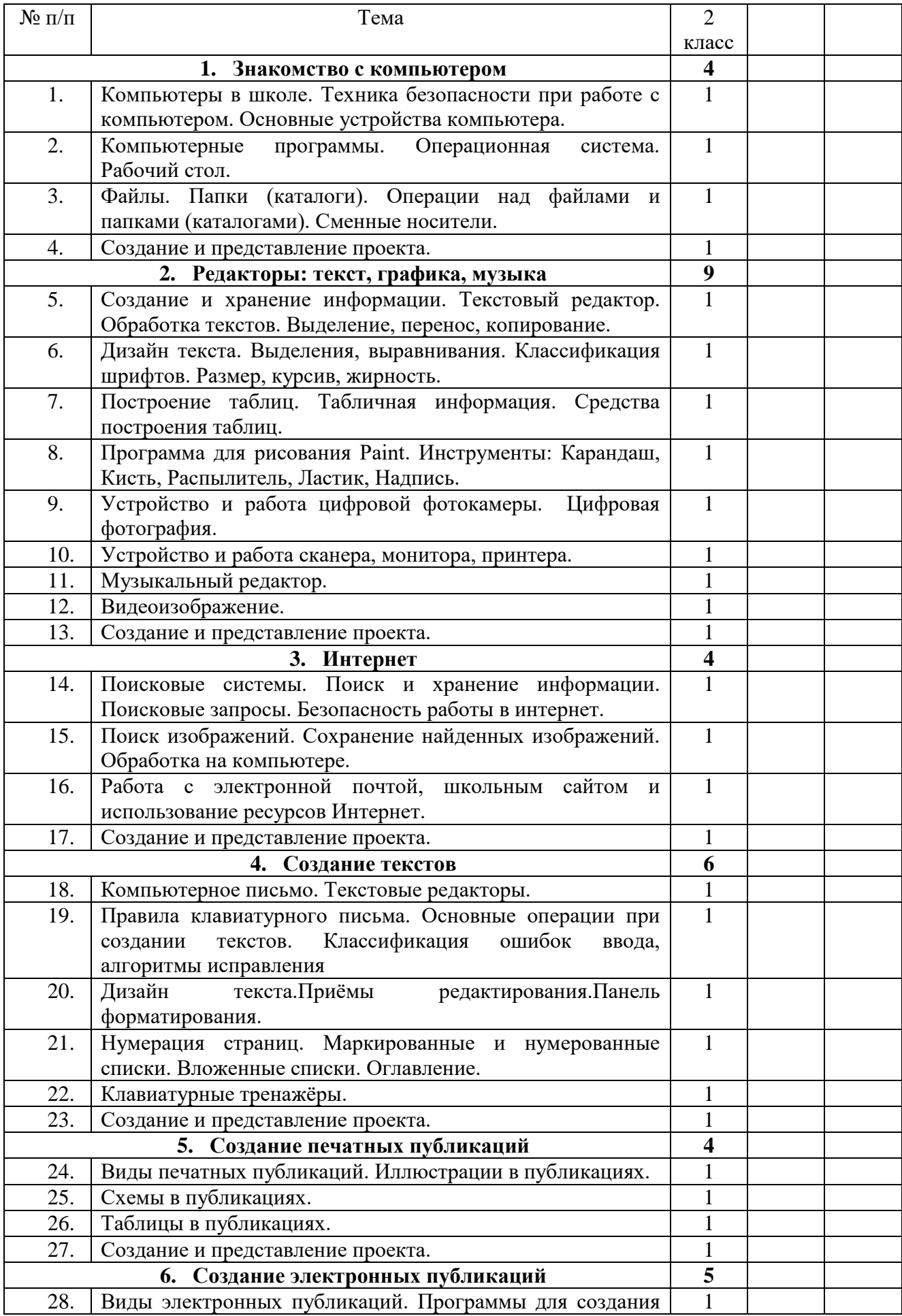

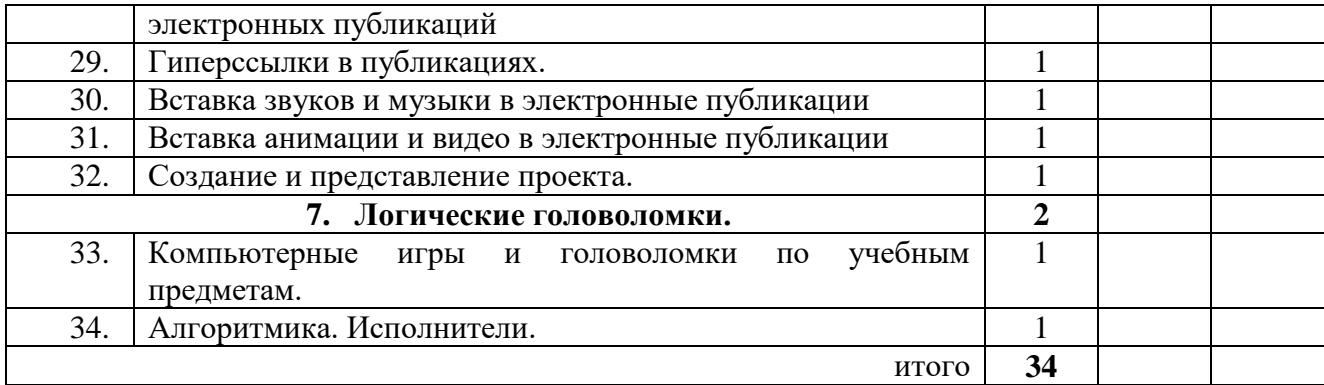

### **V Содержание программы**

Структура программы предполагаетизучение следующих разделов:

- 1. Знакомство с компьютером.
- 2. Редакторы: текст, графика, музыка.
- 3. Интернет.
- 4. Создание текстов.
- 5. Создание печатных публикаций.
- 6. Создание электронных публикаций.
- 7. Логические головоломки.

Данные разделы не привязаны к конкретному программному обеспечению. В каждом разделе возможно использование одной из нескольких компьютерных программ, позволяющих реализовывать изучаемую технологию. Выбор программы осуществляет учитель. Такой подход не только дает свободу выбора учителя в выборе инструментальной программы, но и позволяет создавать у учеников определённый кругозор.

#### **Раздел 1. Знакомство с компьютером.**

Компьютеры в школе. Техника безопасности при работе с компьютером. Основные устройства компьютера. Компьютерные программы. Операционная система. Рабочий стол. Компьютерное меню. Компьютерная мышь. Клавиатура. Включение и выключение компьютера. Запуск программы. Завершение выполнения программы.

Файлы. Папки (каталоги). Имя файла. Размер файла. Сменные носители. Полное имя файла. Операции над файлами и папками (каталогами): создание папок (каталогов), копирование файлов и папок (каталогов), перемещение файлов и папок (каталогов), удаление файлов и папок (каталогов).

## **Раздел 2. Редакторы: текст, графика, музыка**

Создание и хранение информации. Текстовый и графический редакторы. Выделение, перенос, копирование. Обработка текстов. Дизайн текста. Определение дизайна. Выделения, выравнивания. Классификация шрифтов. Размер, курсив, жирность. Построение таблиц. Табличная информация. Средства построения таблиц.

Программа для рисования Paint. Инструменты: Карандаш, Кисть, Распылитель, Ластик, Надпись.

Фотокамера, сканер, монитор, принтер. Устройство и работа цифровой фотокамеры. Цифровая фотография. Преимущества и недостатки цифровой фотографии.

Устройство и работа сканера, монитора, принтера. Оптическое разрешение цифровой матрицы, сканера, монитора, принтера. Музыкальный редактор. Видеоизображение.

#### **Раздел 3. Интернет.**

Интернет. Поисковые системы. Поиск и хранение информации. Примеры программ для локального поиска. Поисковые системы в сети Интернет. Поисковые запросы. Уточнение запросов на поиск информации. Сохранение результатов поиска. Поиск изображений. Сохранение найденных изображений. Скорость передачи, алгоритмы обработки. Схема обработки информации. Обработка на компьютере. Работа с электронной почтой, школьным сайтом и использование ресурсов Интернета. Безопасность работы в интернет. Источники информации для компьютерного поиска: компакт-диски CD («си-ди») или DVD («ди-ви-ди»), сеть Интернет, постоянная память компьютера. Способы компьютерного поиска информации: просмотр подобранной по теме информации, поиск файлов с помощью файловых менеджеров, использование средств поиска в электронных изданиях, использование специальных поисковых систем.

#### **Раздел 4. Создание текстов.**

Компьютерное письмо. Клавиатурные тренажёры. Текстовые редакторы. Примеры клавиатурных тренажеров и текстовых редакторов. Правила клавиатурного письма. Основные операции при создании текстов: набор текста, перемещение курсора, ввод прописных букв, ввод букв латинского алфавита, сохранение текстового документа, открытие документа, создание нового документа, выделение текста, вырезание, копирование и вставка текста. Оформление текста. Выбор шрифта, размера, цвета и начертания символов. Организация текста. Заголовок, подзаголовок, основной текст. Выравнивание абзацев. Возможности и ограничения компьютерной технологии подготовки документов. Классификация ошибок ввода, алгоритмы исправления, тренинг. Приёмы редактирования. Символ конца строки. Разрезание и склейка строк. Вставки и удаления. Панель форматирования. Знаки форматирования. Стили. Вставка картинок. Проектирование стилей для книжной страницы. Изготовление страницы. Специальные символы. Тире, дефис. Нумерация страниц. Маркированные и нумерованные списки. Вложенные списки. Оглавление. Проектирование обложки. Рамка.

### **Раздел 5. Создание печатных публикаций.**

Печатные публикации. Виды печатных публикаций. Текстовые редакторы. Настольные издательские системы. Примеры текстовых редакторов и настольных издательских систем. Иллюстрации в публикациях. Схемы в публикациях. Некоторые виды схем: схемы отношений; схемы, отражающие расположение и соединение предметов; схемы, отражающие происходящие изменения, порядок действий. Таблицы в публикациях. Столбцы и строки.

## **Раздел 6. Создание электронных публикаций.**

Электронные публикации. Виды электронных публикаций: презентации, электронные учебники и энциклопедии, справочные системы, страницы сети Интернет. Примеры программ для создания электронных публикаций. Гиперссылки в публикациях. Создание электронной публикации с гиперссылками. Звук, видео и анимация в электронных публикациях. Вставка звуков и музыки в электронные публикации. Вставка анимации и видео в электронные публикации. Порядок действий при создании электронной публикации. Подготовка презентаций.

#### **Раздел 7. Логические головоломки.**

Компьютерные игры и головоломки по учебным предметам. Алгоритмика. Исполнители.

## **VII. Методическое и материально техническое обеспечение образовательного процесса:**

В основе реализации данной программы лежит системно-деятельностный подход, который предполагает:

• воспитание и развитие качеств личности, отвечающих требованиям информационного общества, инновационной экономики, задачам построения российского гражданского общества на основе принципов толерантности, диалога культур и уважения его многонационального, полилингвального, поликультурного и поликонфессионального состава;

• ориентацию на достижение цели и основного результата образования – развитие личности учащегося на основе освоения универсальных учебных действий, познания и освоения мира;

• признание решающей роли содержания образования, способов организации образовательной деятельности и учебного сотрудничества в достижении целей личностного и социального развития учащихся;

• учёт индивидуальных возрастных, психологических и физиологических особенностей учащихся, роли и значения видов деятельности и форм общения при определении образовательно-воспитательных целей и путей их достижения;

• разнообразие индивидуальных образовательных траекторий и индивидуального развития каждого учащегося (в том числе одарённых детей и детей с ограниченными возможностями здоровья), обеспечивающих рост творческого потенциала, познавательных мотивов, обогащение форм учебного сотрудничества и расширение зоны ближайшего развития.